## eVidyalaya Half Yearly Report

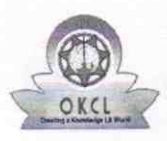

Department of School & Mass Education, Govt.<br>of Odisha

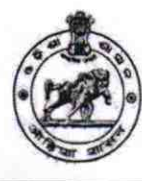

 $2^{80}$ 

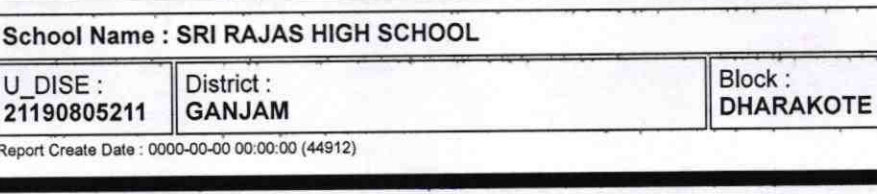

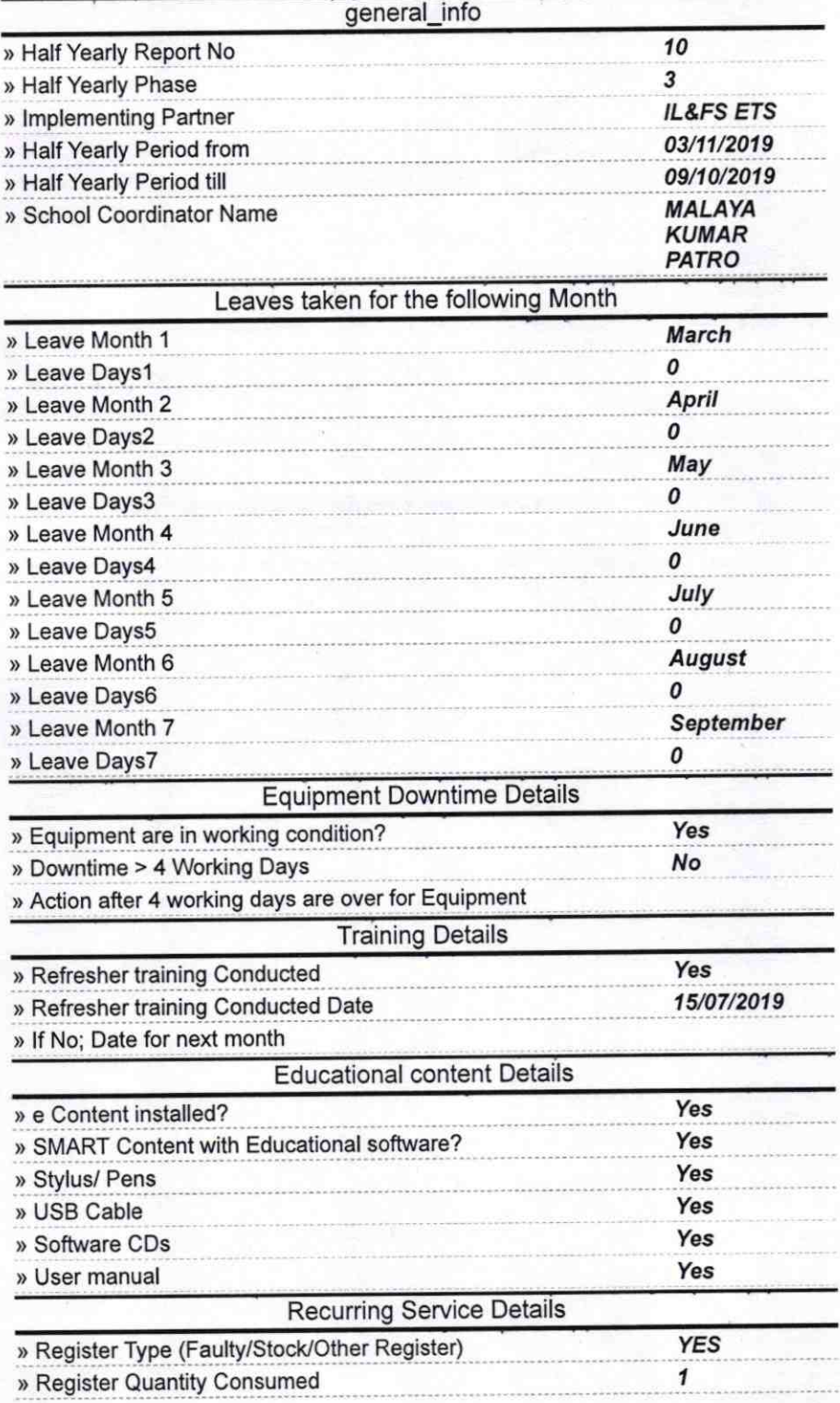

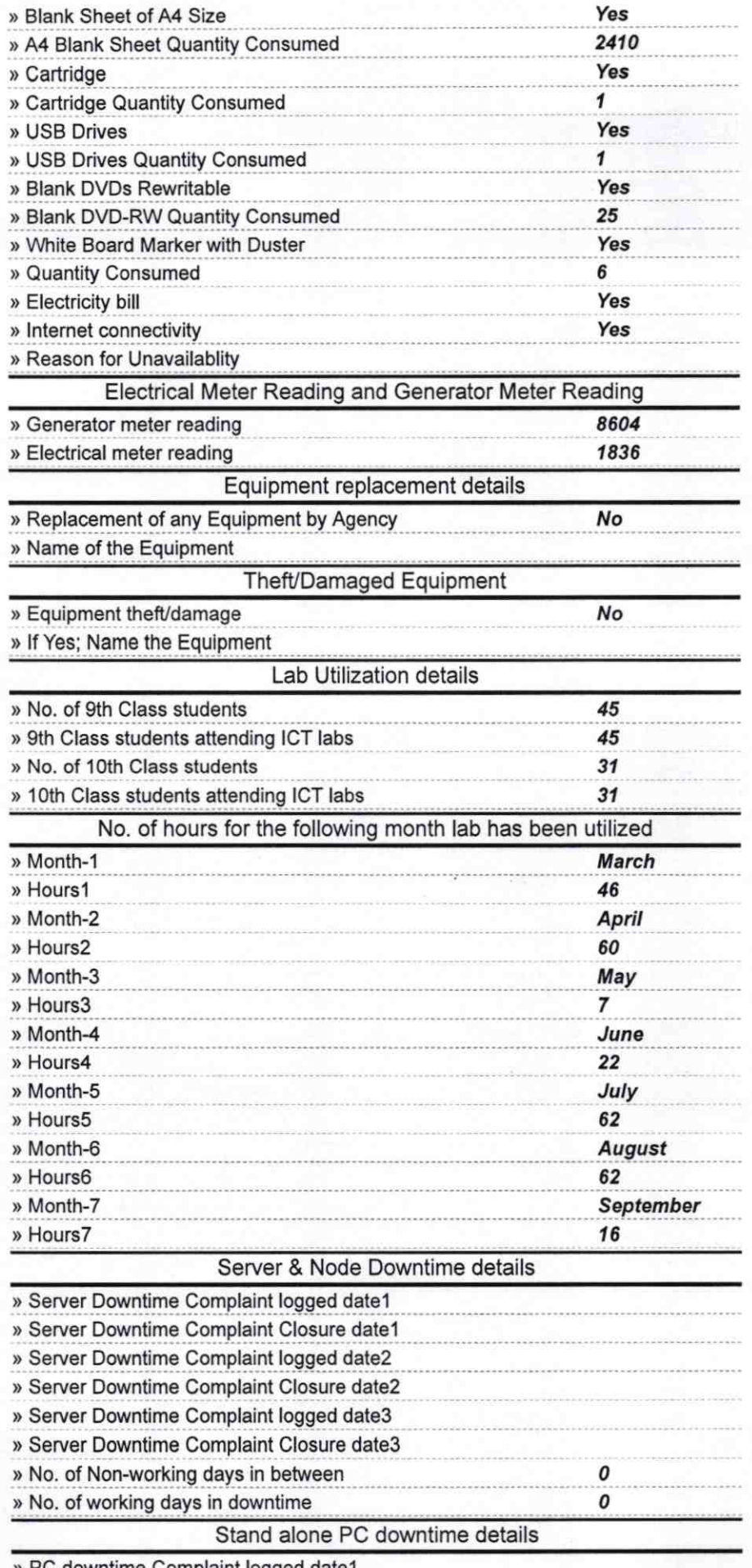

» PC downtime Complaint logged date1

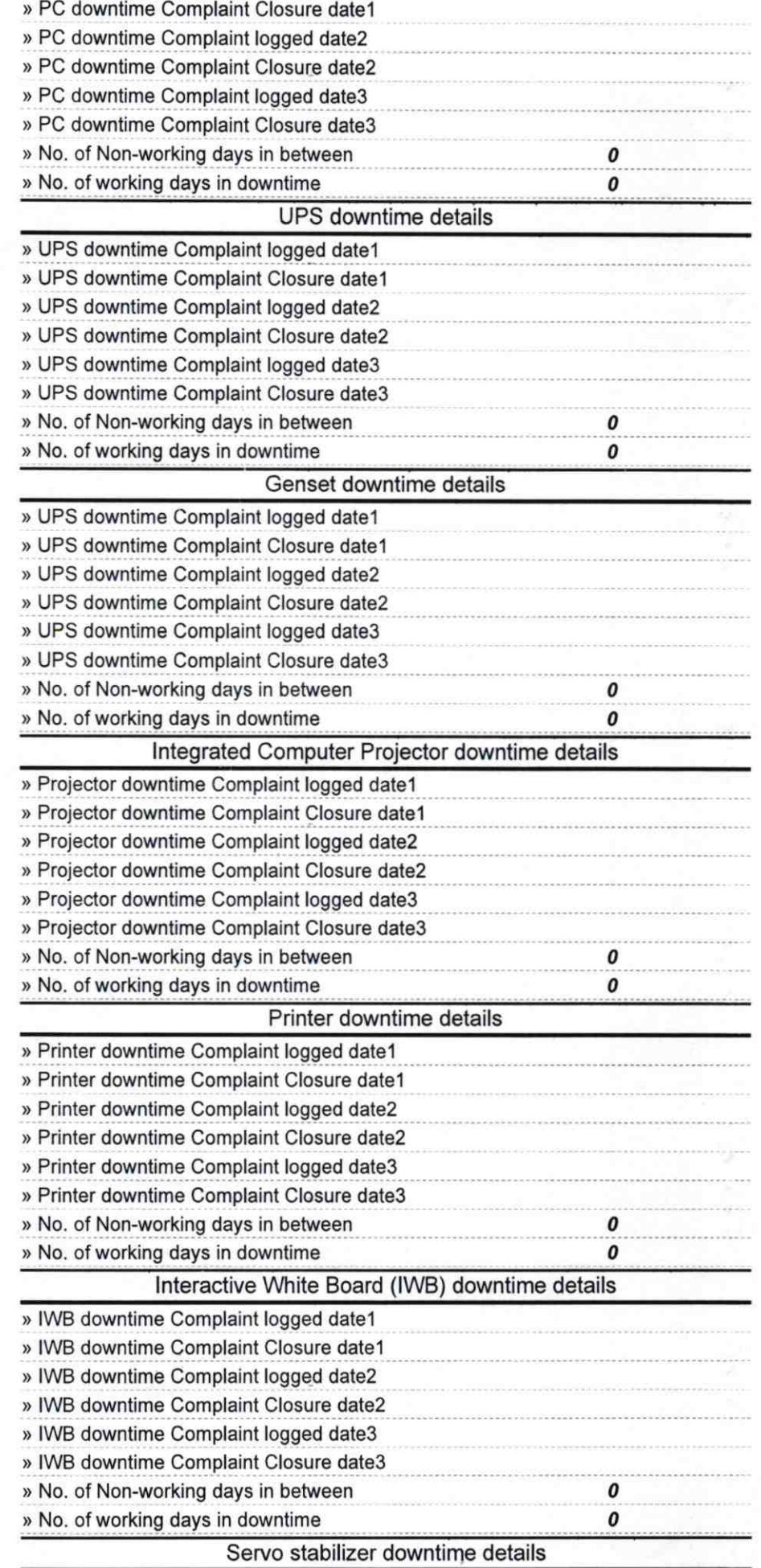

 $\widehat{\phantom{1}}$ ´

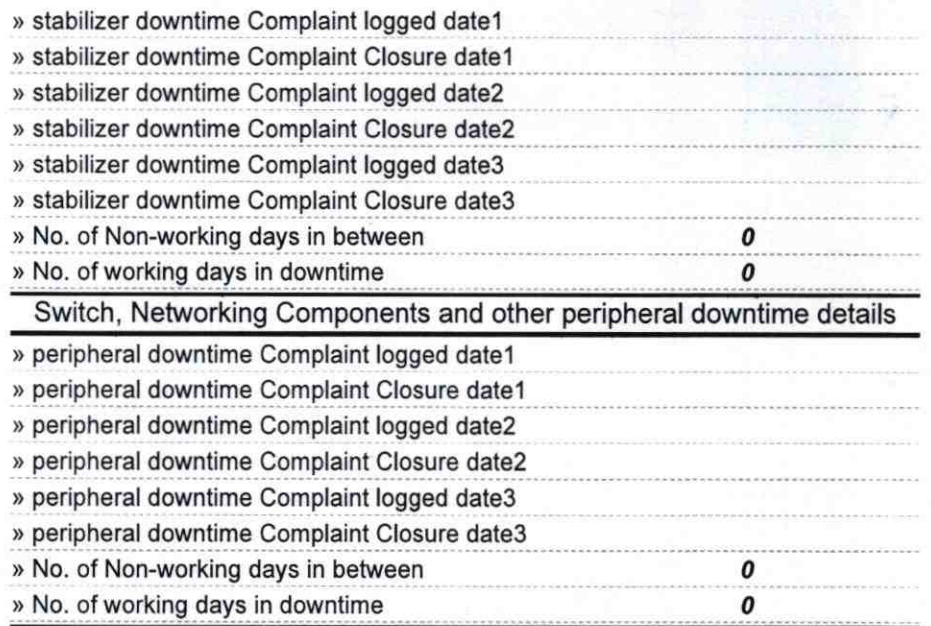

 $Ala\sqrt{14.09.19}$ Signature of Head Master/Mistress with Seal Okarakote (Gm.) AU